## **スマートフォンとドライブレコーダーのWi-Fi接続失敗/切断される条件⼀覧**

## 2023年5⽉現在

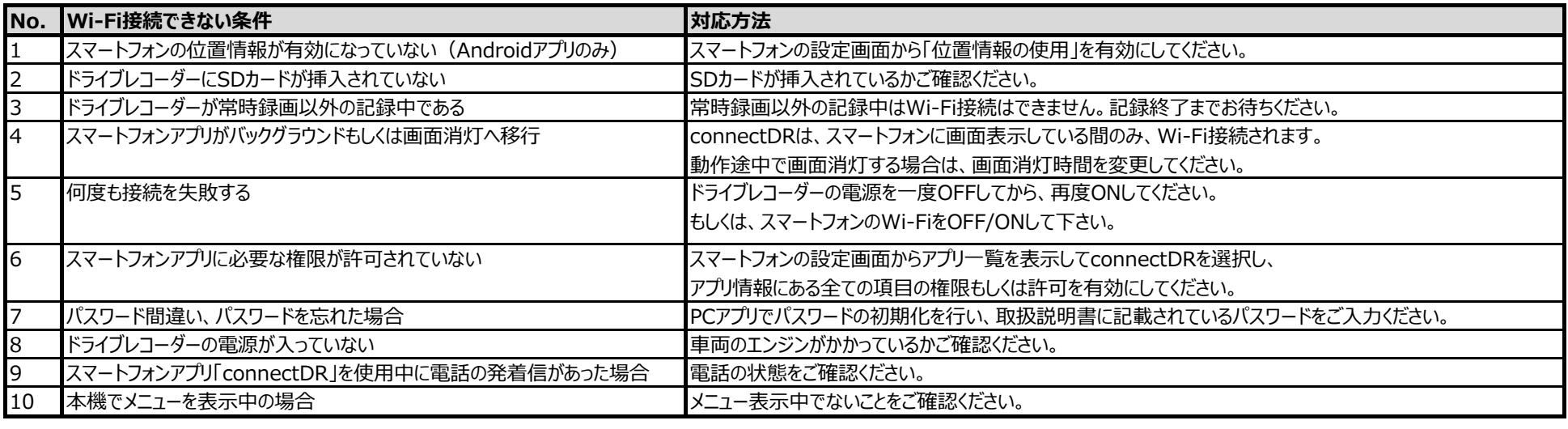

● Android はGoogle LLCの商標です。